## **Inhaltsverzeichnis**

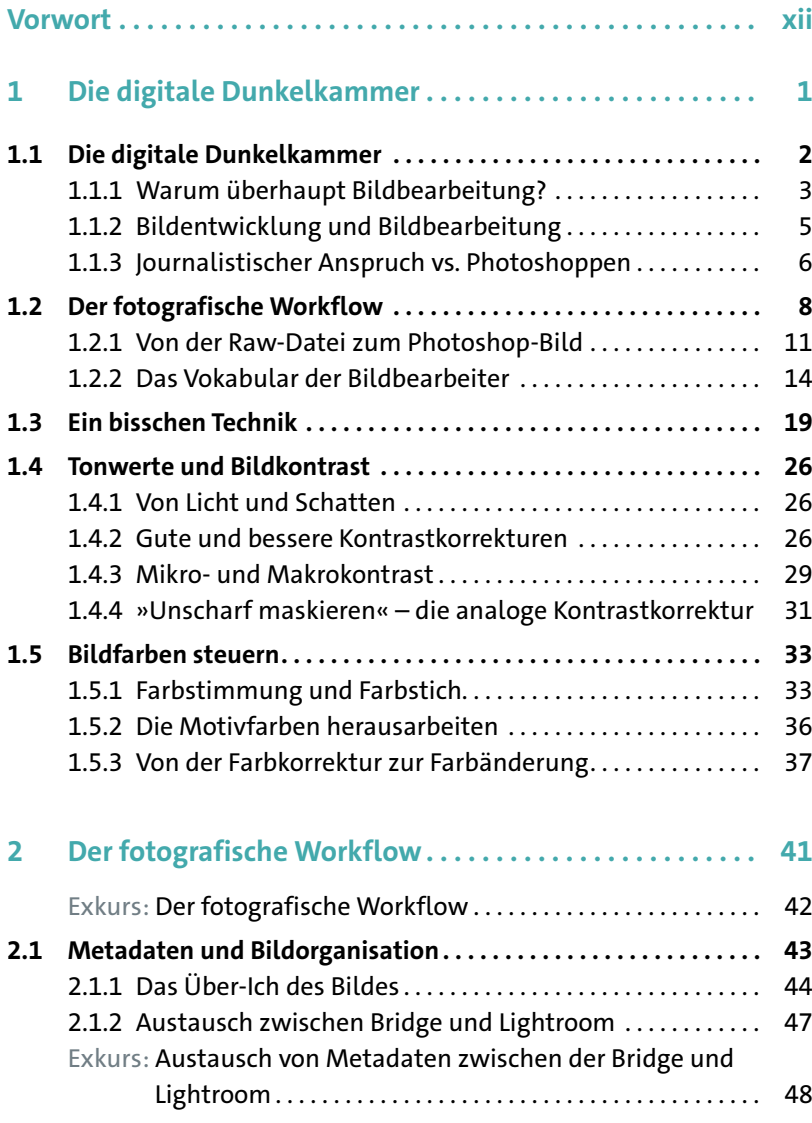

 $\sim$ 

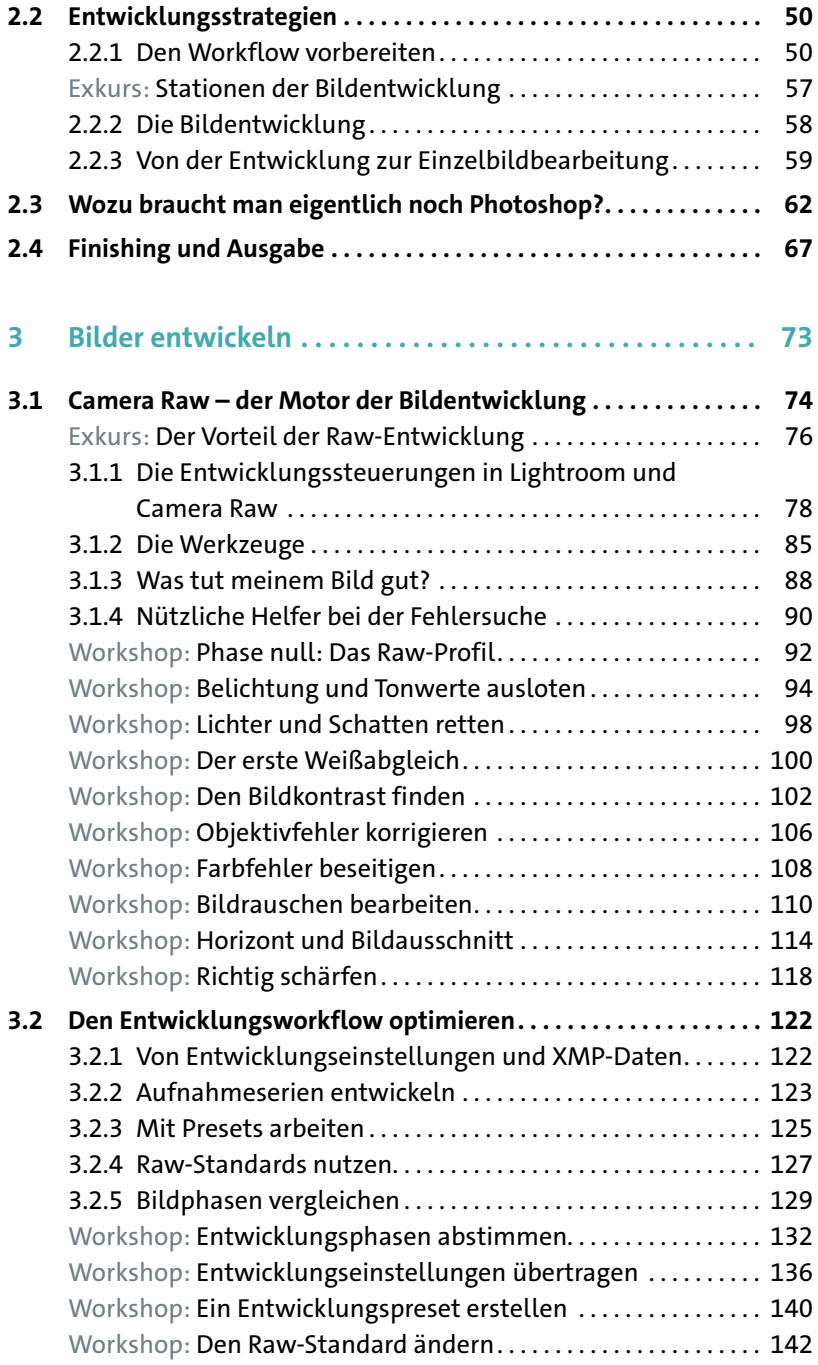

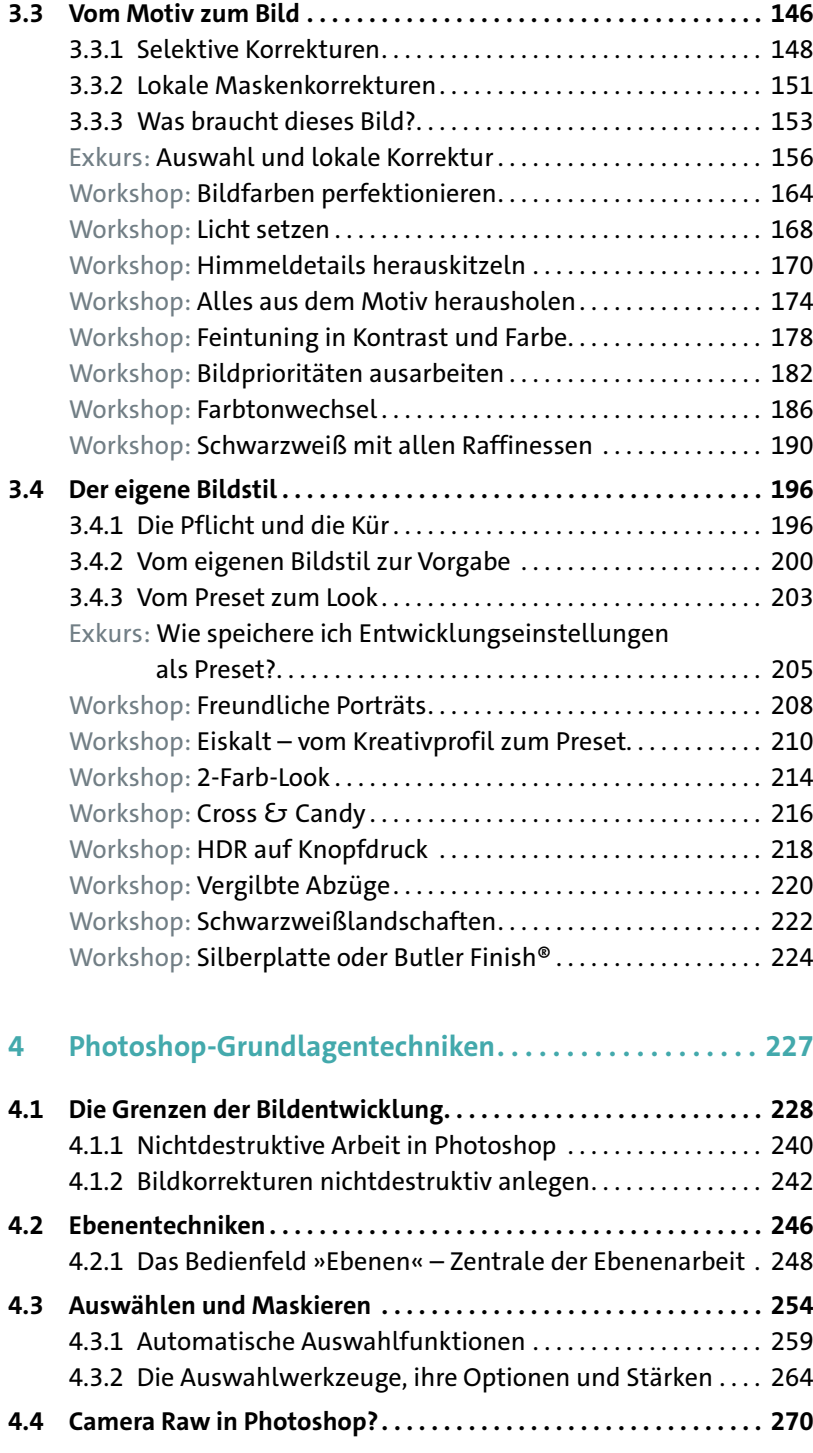

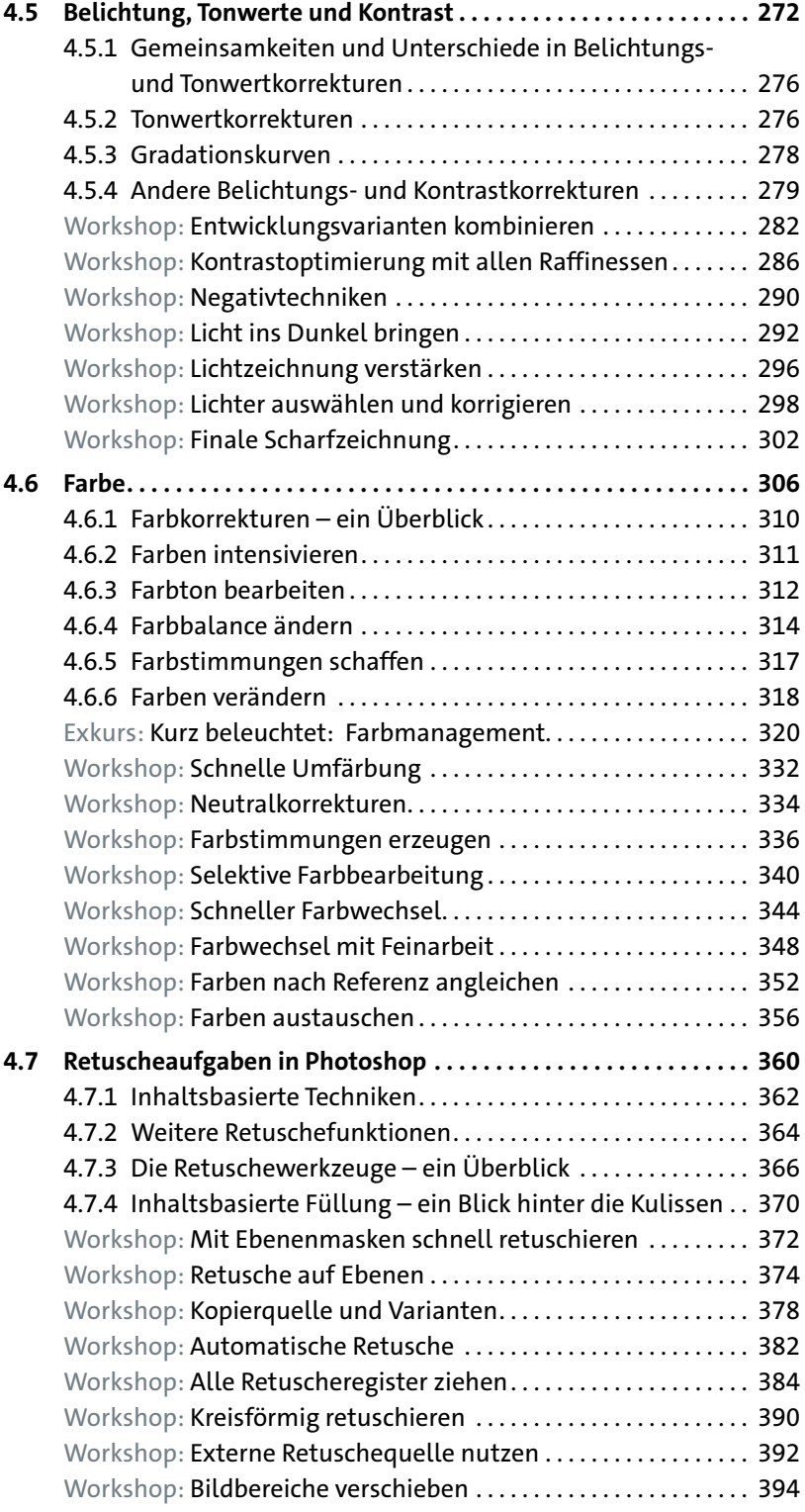

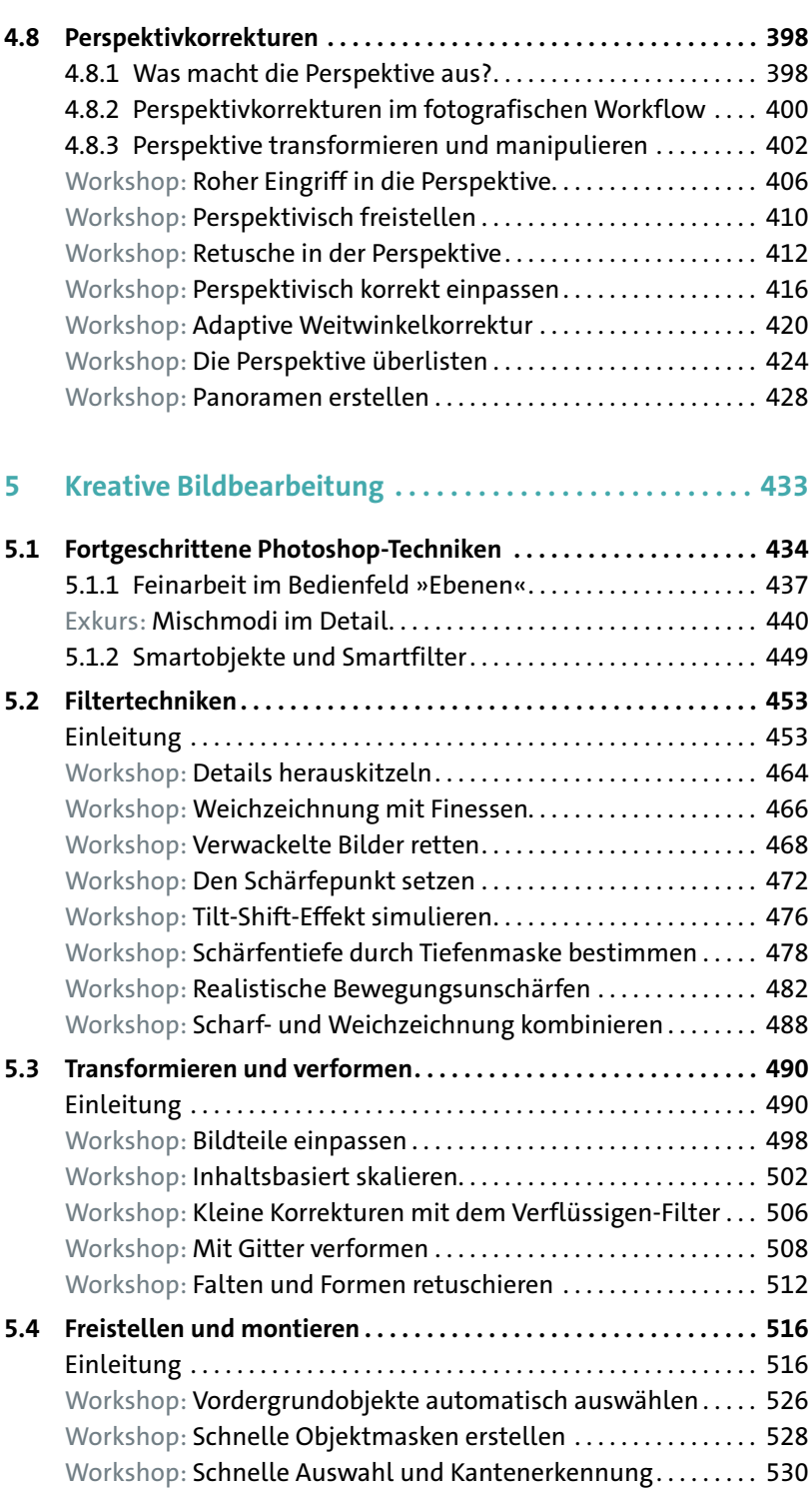

 $\mathcal{L}_{\mathcal{A}}$ 

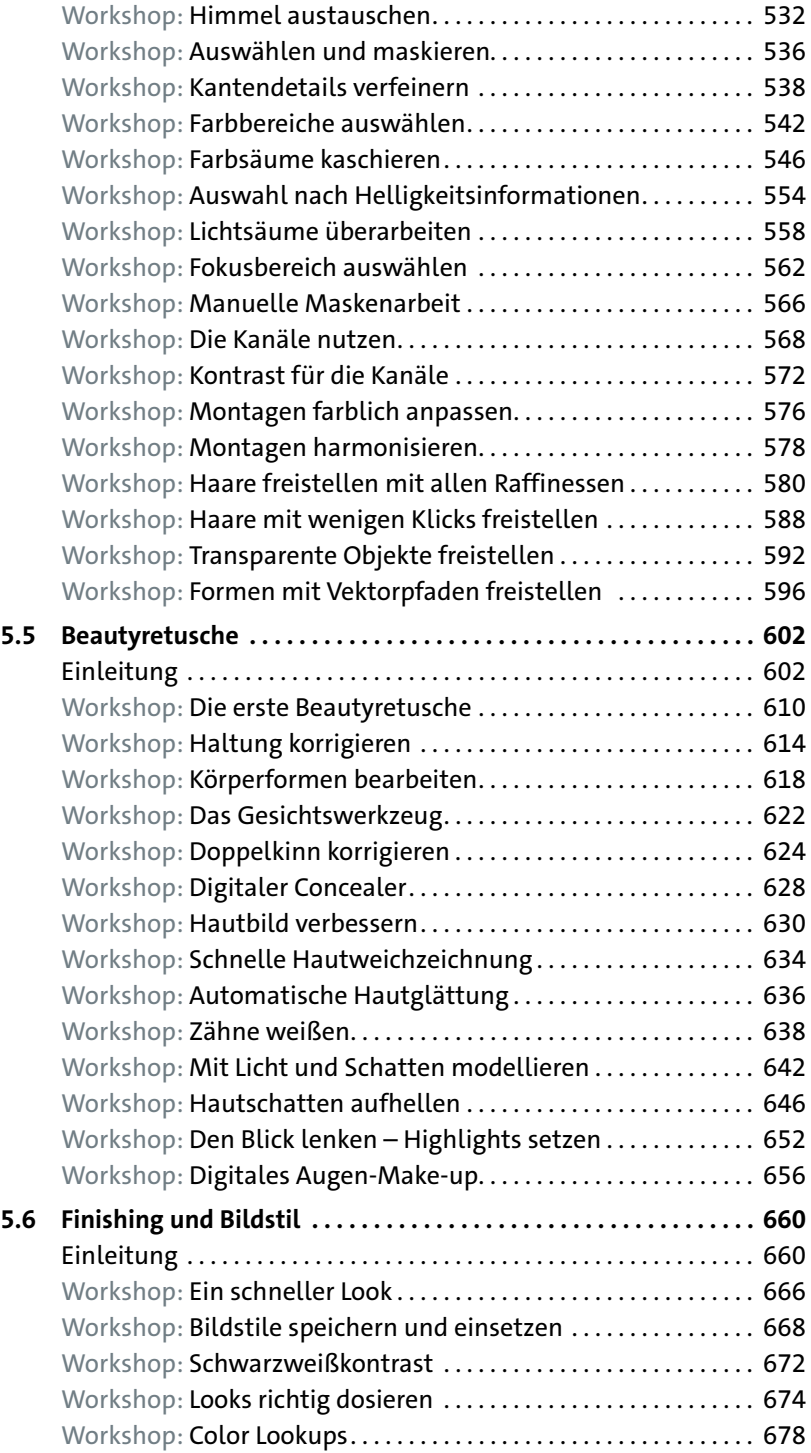

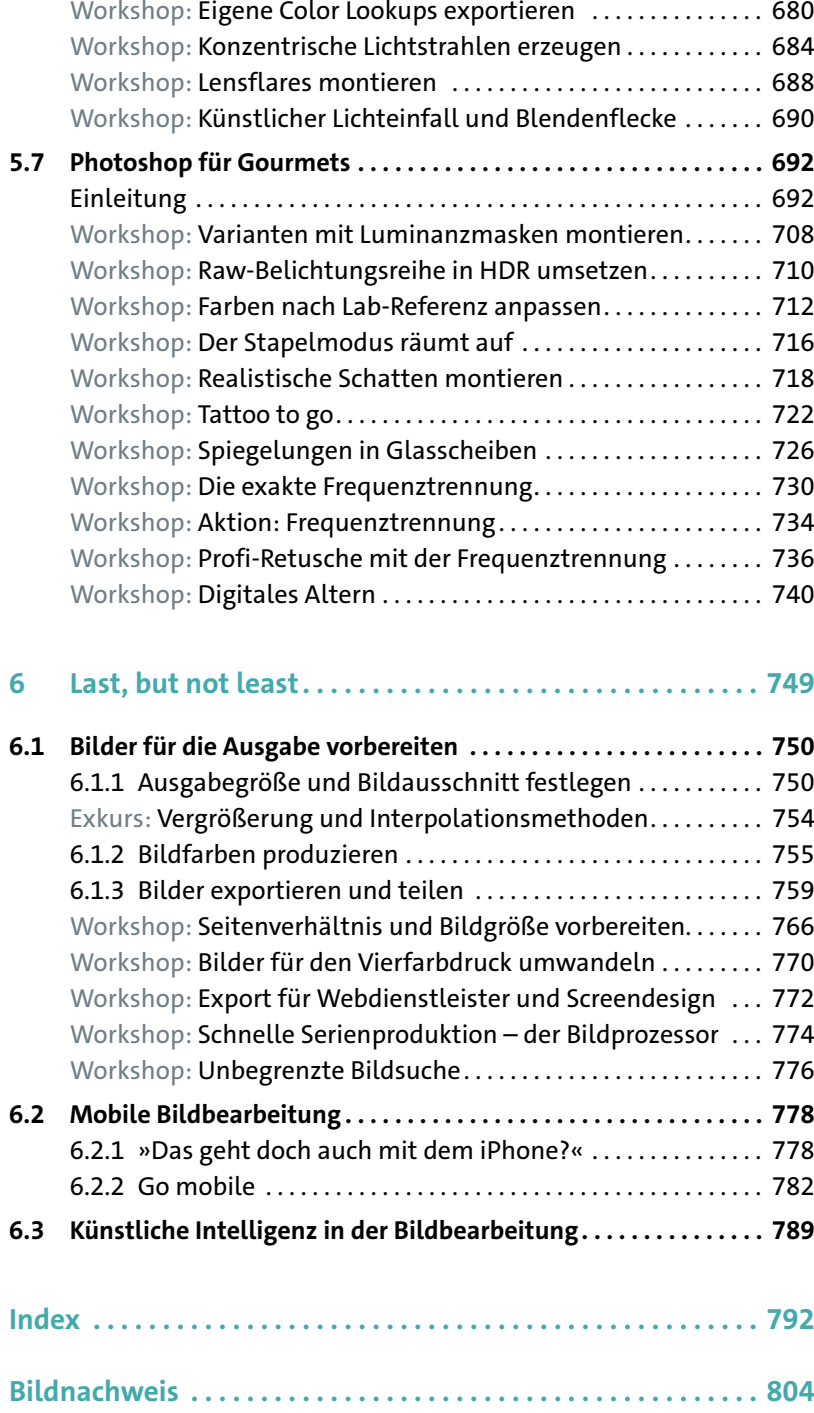

Diese Leseprobe haben Sie beim M. edv.buchversand.de heruntergeladen. Das Buch können Sie online in unserem Shop bestellen.

**Hier zum Shop**